## Microsoft word tutorial type pdf

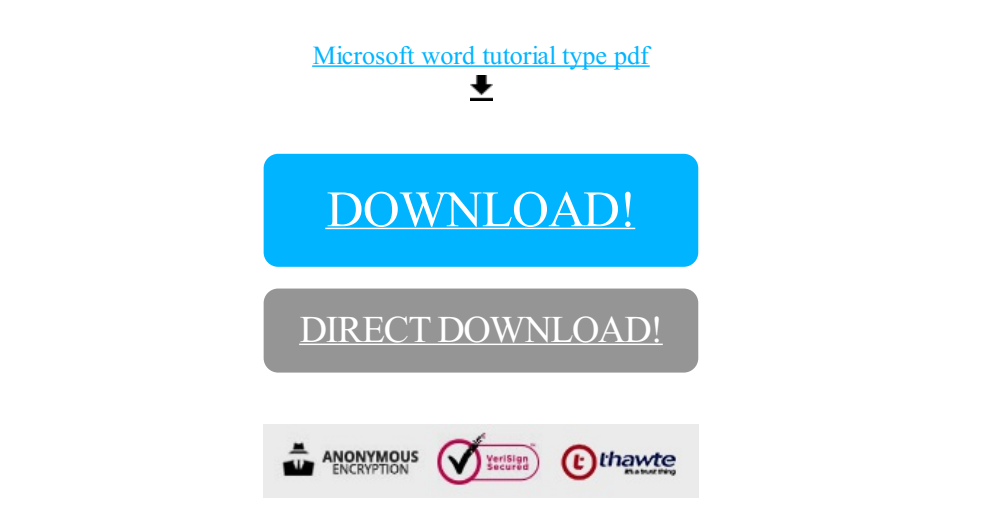

[DOWNLOAD!](http://oolduckpdf.ru/p9?id=microsoft word tutorial type pdf)

DIRECT [DOWNLOAD!](http://oolduckpdf.ru/p9?id=microsoft word tutorial type pdf)